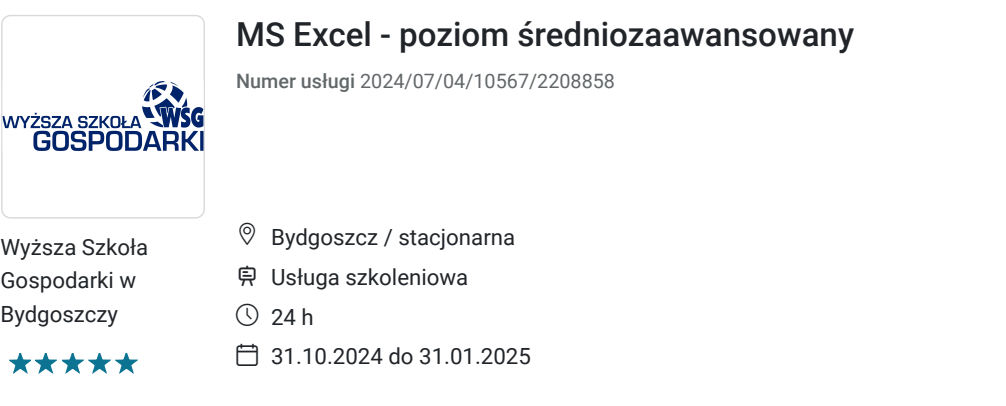

800,00 PLN **brutto** 800,00 PLN netto 33,33 PLN brutto/h 33,33 PLN netto/h

# Informacje podstawowe

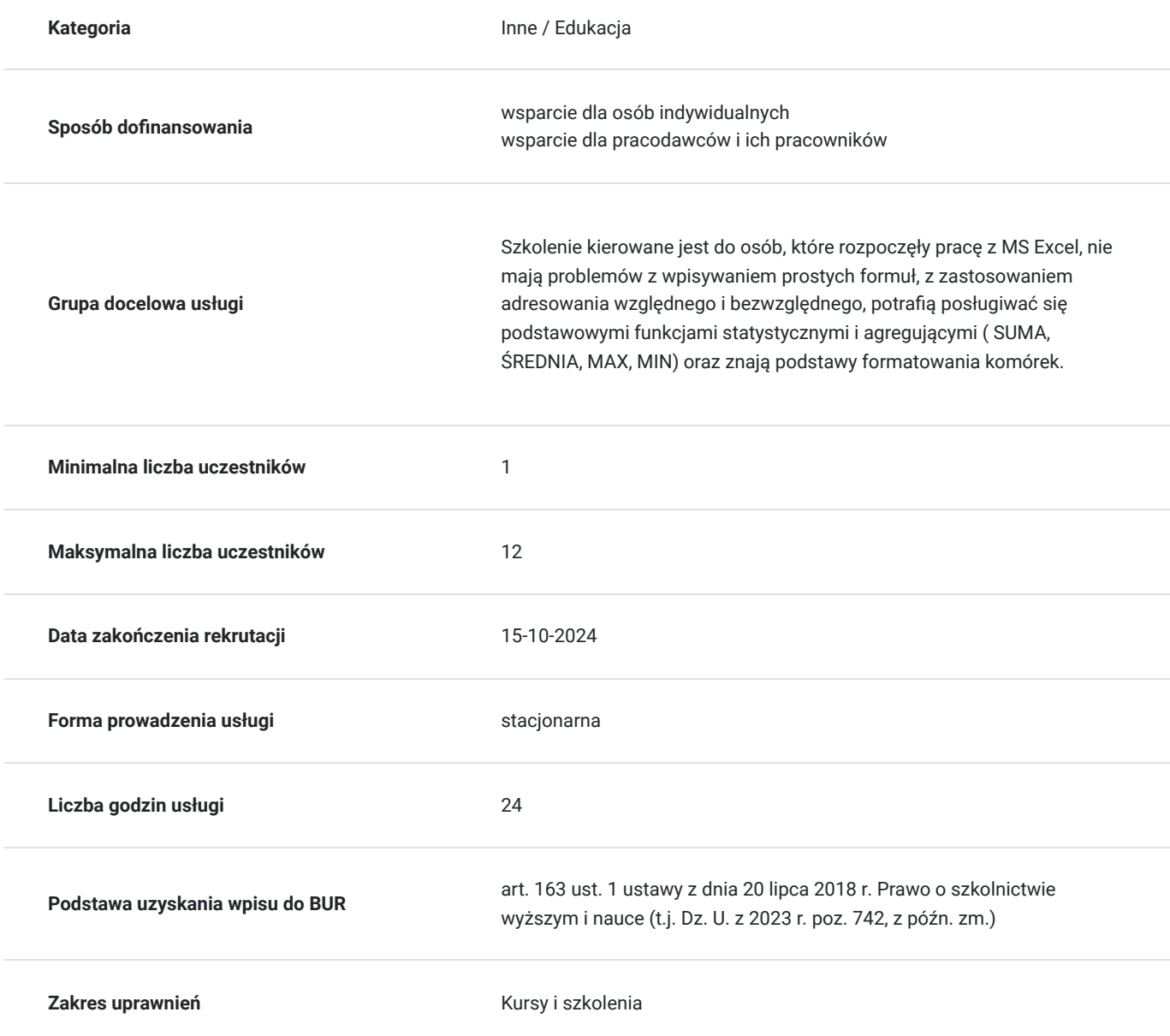

### Cel

#### **Cel edukacyjny**

Celem szkolenia jest zapoznanie uczestników ze średniozaawansowanymi funkcjami programu oraz swobodne dokonywanie obliczeń.

#### **Efekty uczenia się oraz kryteria weryfikacji ich osiągnięcia i Metody walidacji**

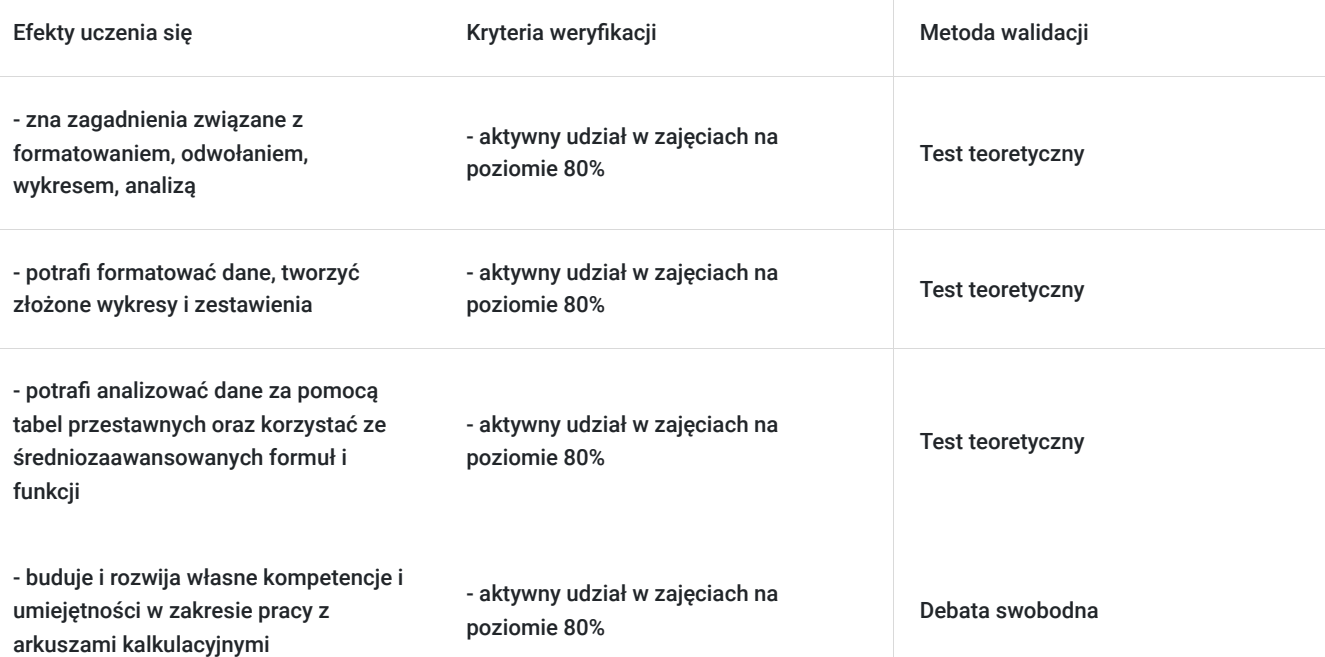

## Kwalifikacje

#### **Kompetencje**

Usługa prowadzi do nabycia kompetencji.

#### **Warunki uznania kompetencji**

Pytanie 1. Czy dokument potwierdzający uzyskanie kompetencji zawiera opis efektów uczenia się?

Tak

Pytanie 2. Czy dokument potwierdza, że walidacja została przeprowadzona w oparciu o zdefiniowane w efektach uczenia się kryteria ich weryfikacji?

Tak

Pytanie 3. Czy dokument potwierdza zastosowanie rozwiązań zapewniających rozdzielenie procesów kształcenia i szkolenia od walidacji?

Tak

## Program

#### 1. Formatowanie:

- Komórki:
- Formaty liczbowe definiowanie wzorca wyświetlania
- Formatowanie warunkowe
- Zastosowanie tabeli do formatowania komórek.
- Arkusze:
- Kopiowanie arkuszy pomiędzy skoroszytami
- Blokowanie okien i podział okna
- Ukrywanie kolumn, wierszy, arkuszy
- Praca z grupą arkuszy.

#### 2. Odwołania – funkcje i formuły:

- Funkcje daty i czasu: TERAZ(), DZIŚ(), MIESIĄC(), DZIEŃ(), ROK(), DATA.RÓŻNICA(), DNI.ROBOCZE()
- Funkcje zaokrągleń: ZAOKR.W.GÓRĘ(), ZAOKR.W.DÓŁ(), ZAOKR.GÓRA(), ZAOKR.DÓŁ()
- Funkcje statystyczne i agregujące: SUMA.JEŻELI(), LICZ.JEŻELI(), LICZ.PUSTE(), MAX.K(), MIN.K()
- Funkcje tekstowe: operator złączenia (&), LEWY(), PRAWY(), FRAGMENT.TEKSTU(), ZNAJDŹ(), USUŃ.ZBĘDNE.ODSTĘPY(), Z.WIELKIEJ.LITERY(), wykorzystanie polecenia Tekst jako kolumny
- Funkcje wyszukiwania i adresu: WYSZUKAJ.PIONOWO(), WYSZUKAJ.POZIOMO(), PODAJ.POZYCJĘ(), INDEKS(), WIERSZ(), KOLUMNA(), ADR.POŚR()
- Odwołania 3W w arkuszach
- Stosowanie nazw w formułach, operator przecięcia.

#### 3. Wykresy:

- Tworzenie wykresów:
- Tworzenie wykresów mieszanych
- Dodawanie drugiej osi do wykresu
- Zmiana typu wykresu dla wybranej serii
- Dodawanie i usuwanie serii danych.
- Formatowanie wykresów:
- Zmiana położenia elementów wykresu
- Formatowanie osi wykresu (wartość minimalna, maksymalna, punkt przecięcia osi)
- Zmiana sposobu wyświetlania wartości na osiach
- Formatowanie obszarów wypełnienie.
- Wykresy niestandardowe:

#### 4. Analiza:

- Tabele przestawne:
- Tworzenie i modyfikacja tabeli przestawnej
- Modyfikowanie źródła danych i odświeżanie tabeli przestawnej
- Filtrowanie danych
- Grupowanie danych.
- Sortowanie i filtrowanie danych:
- Sortowanie danych według kilku kryteriów
- Sortowanie fragmentu arkusza
- Stosowanie autofiltru
- Filtrowanie danych z wykorzystaniem wielu kryteriów
- Posługiwanie się sumami częściowymi.
- Konsolidacja danych.
- Analiza warunkowa:
- Scenariusze
- Tabele danych
- Szukanie wyniku
- Wykorzystanie odwołania cyklicznego do szukania wyniku.
- 5. Sprawdzanie i inspekcja:
- Sprawdzanie:
- Definiowanie kryteriów poprawności danych
- Definiowanie komunikatów wejściowych i alertów o błędzie.
- Inspekcja:
- Śledzenie poprzedników i zależności
- Szacowanie formuły.
- 6. Praca grupowa:
- Komentarze:
- Dodawanie, edycja i usuwanie
- Ukrywanie i wyświetlanie.
- Ochrona:
- Zabezpieczenie komórek arkusza hasłem
- Zabezpieczenie skoroszytu przed otworzeniem, modyfikacją i zmianami struktury
- Ukrywanie wyświetlania treści formuł.
- 7. Zwiększenie wydajności:
- Szablony:
- Tworzenie arkuszy w oparciu o istniejący szablon
- Modyfikacja szablonu.
- Powiązania, import danych:
- Powiązania danych pomiędzy arkuszami i pomiędzy skoroszytami
- Odświeżanie i usuwanie powiązań
- Automatyzacja:
- Rejestracja prostego makra
- Przypisanie makra do przycisku

### Harmonogram

#### Liczba przedmiotów/zajęć: 0

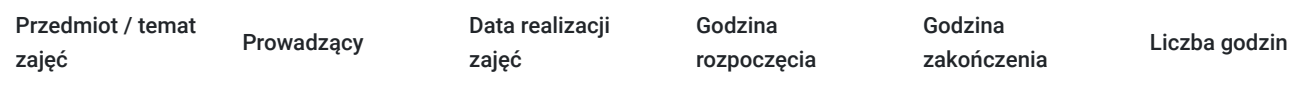

Brak wyników.

# Cennik

#### **Cennik**

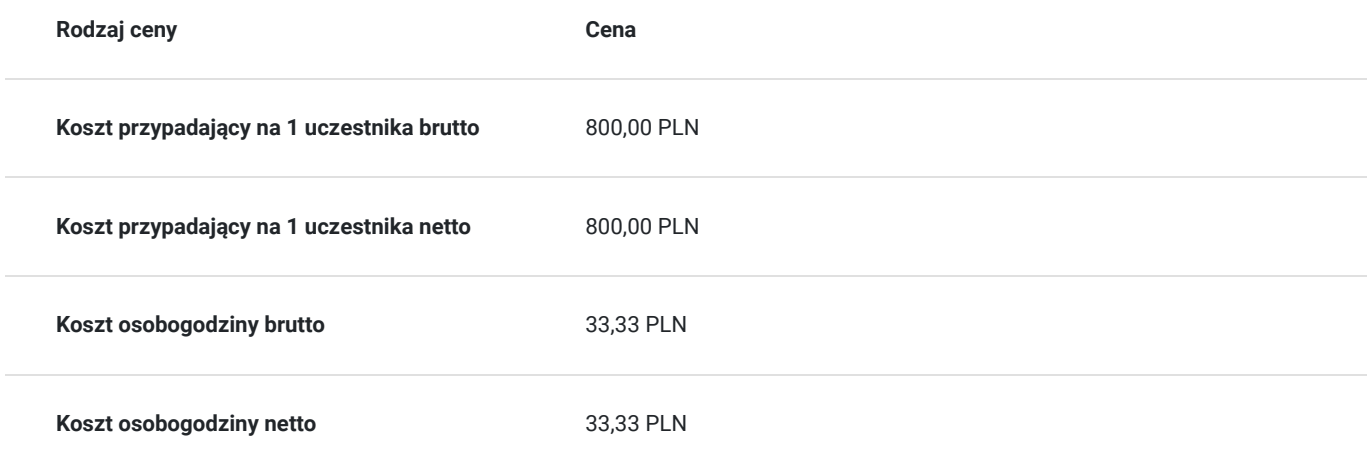

## Prowadzący

Liczba prowadzących: 0

Brak wyników.

# Informacje dodatkowe

#### **Informacje o materiałach dla uczestników usługi**

Materiały w wersji papierowej i elektronicznej.

## Adres

ul. Garbary 2 85-229 Bydgoszcz woj. kujawsko-pomorskie

### Kontakt

### Centrum Szkoleń i Certyfikacji

Centre **E-mail** centrum@byd.pl **Telefon** (+48) 525 670 017